# **Photoshop keygen.exe Download [Mac/Win]**

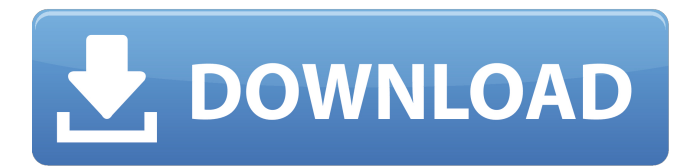

#### **Photoshop Serial Number Full Torrent Free [Mac/Win] (Latest)**

Note The Image Bin, which is shown in Figure 3-3, and the Layers panel are two tabs along the top of the screen. Photoshop Crack has a Layers panel that is a full-featured drawing tool, enabling you to create complex compositions. There's nothing fancy about the Layers panel—just a palette of drawing tools at the top, and a new layer at the bottom. You can click the Add Layer icon to the right of the tab to create a new empty layer, or click the New Layer icon in the Layers panel. At the bottom of the panel is a list of all the layers in the document. You can drag a layer or two from the list into the image and arrange them as you like. From this point you can do pretty much anything you want to add to the

image. Layers are discussed in more detail on Layers for Layers. Figure 3-3. The Layers panel is a free-floating drawing tool, so you don't need to add a layer or worry about how it's displayed. You can drag and drop these layers freely to modify the image. ## The Image Bin: Your First Layer When you create a new document, you can either add a new canvas or add an existing image to the new document. If you add a new canvas, a new empty layer with no layer mask appears at the top of the Layers panel. There's no need to worry about this new empty layer—it's simply a place to keep track of the layers you create. Let

### **Photoshop Crack + Activation Code**

Sometimes it's nice to use Photoshop Crack Mac Elements because it's free, and it has built-in tutorials so that you can learn the interface and get a feel for the program before buying the full version. However, the options in Photoshop Elements are so limited compared to the pro version, that using Photoshop Elements can actually be more difficult than using Photoshop. In other words, if you are looking for a fast, easy way to edit images with fewer restrictions, try

Lightroom CC as your image-editing software. Today's post explores some of the Photoshop Elements features that are not available in Photoshop, and they are some of the most

important features you'll need to use Photoshop Elements. While this list is not comprehensive, it's focused on the major features you'll use on a regular basis. You can use these features to their fullest with Photoshop Elements — most, that is, except for the advanced filters in Photoshop Elements. In the next post, we'll discuss the workflow that is the most important in image editing. That's the basis for creating your own workflow. Remember, the list of features of Photoshop Elements is a summary of Photoshop Elements, and it does not include a single image-editing feature. However, there are some ways you can use Photoshop Elements to edit and create images similar to the ones you could do with Photoshop. See the end of this post for a summary of the Photoshop Elements features that are available in the full version of Photoshop. Key Photoshop Elements image-editing features that are not available in Photoshop The following Photoshop Elements image-editing features are not available in Photoshop: Layers Support for 16-bit images Pixel-level image adjustment tools Built-in FTP server Stereoscopic 3D 3D filters Support for the smart object format These features make Lightroom CC the perfect alternative for Photoshop Elements, but we'll cover the reasons you should switch to Lightroom in the next post, Digital Photography For Beginners: How to Choose a Photo Editing Program. Working with Layers Working with Layers is one of the most important features of Photoshop, and it's

very important to manage Layers in Photoshop Elements. Before we explore how to use Layers, let's start by understanding how Photoshop Layers work a681f4349e

## **Photoshop [Win/Mac]**

-id=\_103 | 54103 || || — || September 4, 1999 || Socorro || LINEAR || — || align=right | 3.4 km || |-id=104 | 54104 || || — || September 4, 1999 || Socorro || LINEAR || — || align=right | 3.7 km || |-id=105 | 54105 || || — || September 4, 1999 || Socorro || LINEAR || HEN || align=right | 2.9 km ||  $-$ id=106 | 54106 || || — || September 4, 1999 || Socorro || LINEAR || — || align=right | 4.4 km || |-id=107 | 54107 || || — || September 4, 1999 || Socorro || LINEAR || — || align=right | 4.0 km || |-id=108 | 54108 || || — || September 4, 1999 || Socorro || LINEAR  $|| - ||$  align=right | 5.1 km ||  $| - id = 109$  | 54109 ||  $|| -$ || September 4, 1999 || Socorro || LINEAR || — || align=right | 4.5 km || |-id=110 | 54110 || || — || September 4, 1999 || Socorro || LINEAR || — || align=right | 5.6 km ||  $\text{--}$ id=111 | 54111 || || — || September 4, 1999 || Socorro || LINEAR || — || align=right | 5.6 km || |-id=112 | 54112 || || — || September 4, 1999 || Socorro || LINEAR || — || align=right | 4.8 km || |-id=113 | 54113 || || — || September 4, 1999 || Socorro || LINEAR  $|| - ||$  align=right  $| 2.2$  km  $||$  l-id=114 | 54114  $||$   $|| -$ || September 4, 1999 || Socorro || LINEAR || — || align=right | 2.7 km || |-id=115 | 54115 || || — || September 4, 1999 || Socorro || LINEAR || — || align=right | 3.8 km || |

### **What's New in the?**

Redox-sensitive inhibition of cell-to-cell communication in the epileptic brain. Clustering of neurons is one of the fundamental properties of neurons. It is a physiological phenomenon that is engaged when cells sense their surrounding micro-environment or other cells in order to communicate. The mechanisms underlying the clustering of neurons are not completely understood yet. Recently, it has been demonstrated that glutamate released from stimulated cells induces clustering of neurons in a  $Ca(2+)$ -dependent manner. The clustering of neurons occurs through the activation of neuronal voltage-gated potassium channels that induce high intracellular calcium concentration. The induction of high calcium concentration is due to the intracellular reactive oxygen species (ROS) production of the stimulated cells. Our results demonstrate that the clustering of neurons is redox sensitive. The blockade of ROS generation by ROS scavenger, N-acetyl-L-cysteine (NAC), or inhibition of intracellular ROS production by diphenyleneiodonium (DPI), or paraquat, impairs the clustering of neurons due to glutamate. Our findings provide novel insights into the mechanisms of epileptogenesis, the processes of propagation of neuronal activity, which may be applicable to controlling and preventing seizures.Q: Como usar um if/else em Jquery

```
Eu tenho um Jquery que executa diversas animações. var
timer; var conteudo; function mostraTexto(conteudo) {
$("#conteudo").append(conteudo); } function mostrarTexto()
{ mostraTexto($("#conteudo").text()); }
$("#mostraTexto").click(mostrarTexto);
$('.mostrarTexto').click(function() { $("#conteudo").text("
texto"); timer = setTimeout(function() {
$("#conteudo").text("texto2"); }, 4000);
```
## **System Requirements:**

# Minimum: Mac OS X 10.5 or later 800MHz G3 or faster CPU, 1GB of RAM OS X 10.6.6 or later 2GB of RAM 2.6 GHz G3 or faster CPU 10.6 or later iMac: 24", 20", 17", 15", 13", 12", 8.5" or 10" (As of 10.6.6) 1 GHz processor (As of 10.6.6) 1 GB of RAM (As of 10

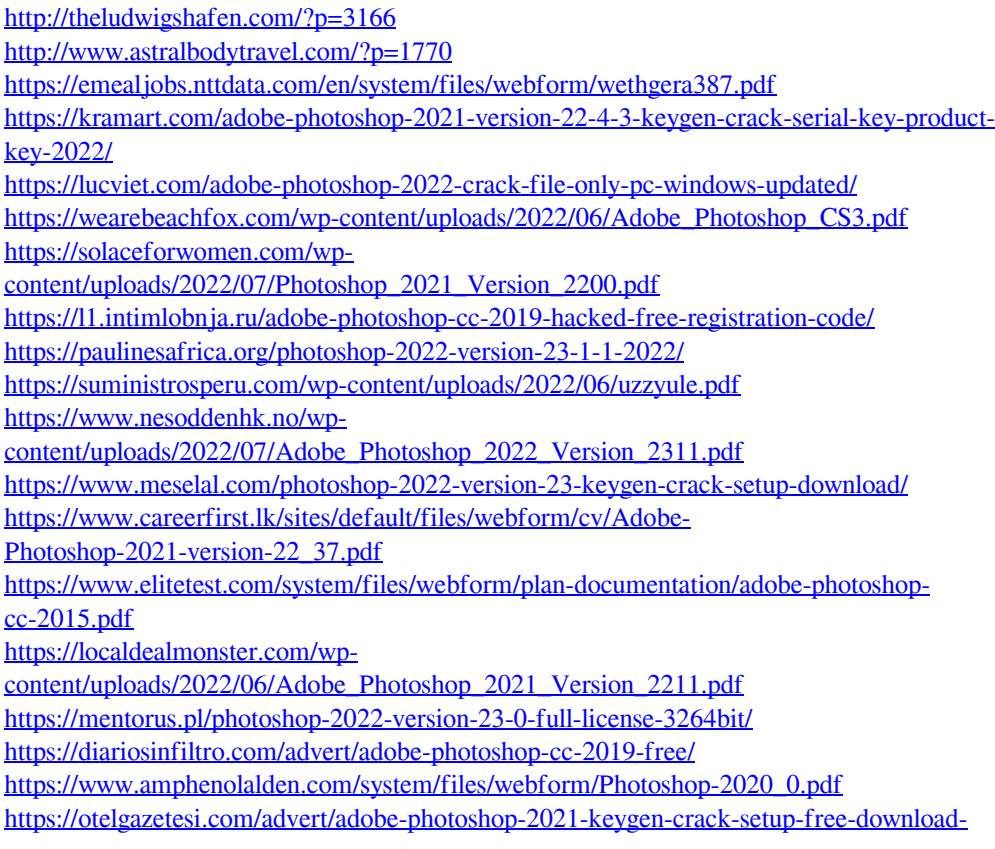

[mac-win/](https://otelgazetesi.com/advert/adobe-photoshop-2021-keygen-crack-setup-free-download-mac-win/)

[https://www.an.uy/upload/files/2022/06/lGkyBabbmO1Rsb59KkVt\\_30\\_56c423e6f66eb97f1](https://www.an.uy/upload/files/2022/06/lGkyBabbmO1Rsb59KkVt_30_56c423e6f66eb97f1d2e17e2494cf85b_file.pdf) [d2e17e2494cf85b\\_file.pdf](https://www.an.uy/upload/files/2022/06/lGkyBabbmO1Rsb59KkVt_30_56c423e6f66eb97f1d2e17e2494cf85b_file.pdf)